## **Учебный план первый год обучения**

Савенкова Оксана Юрьевна Подписано цифровой подписью: Савенкова Оксана Юрьевна

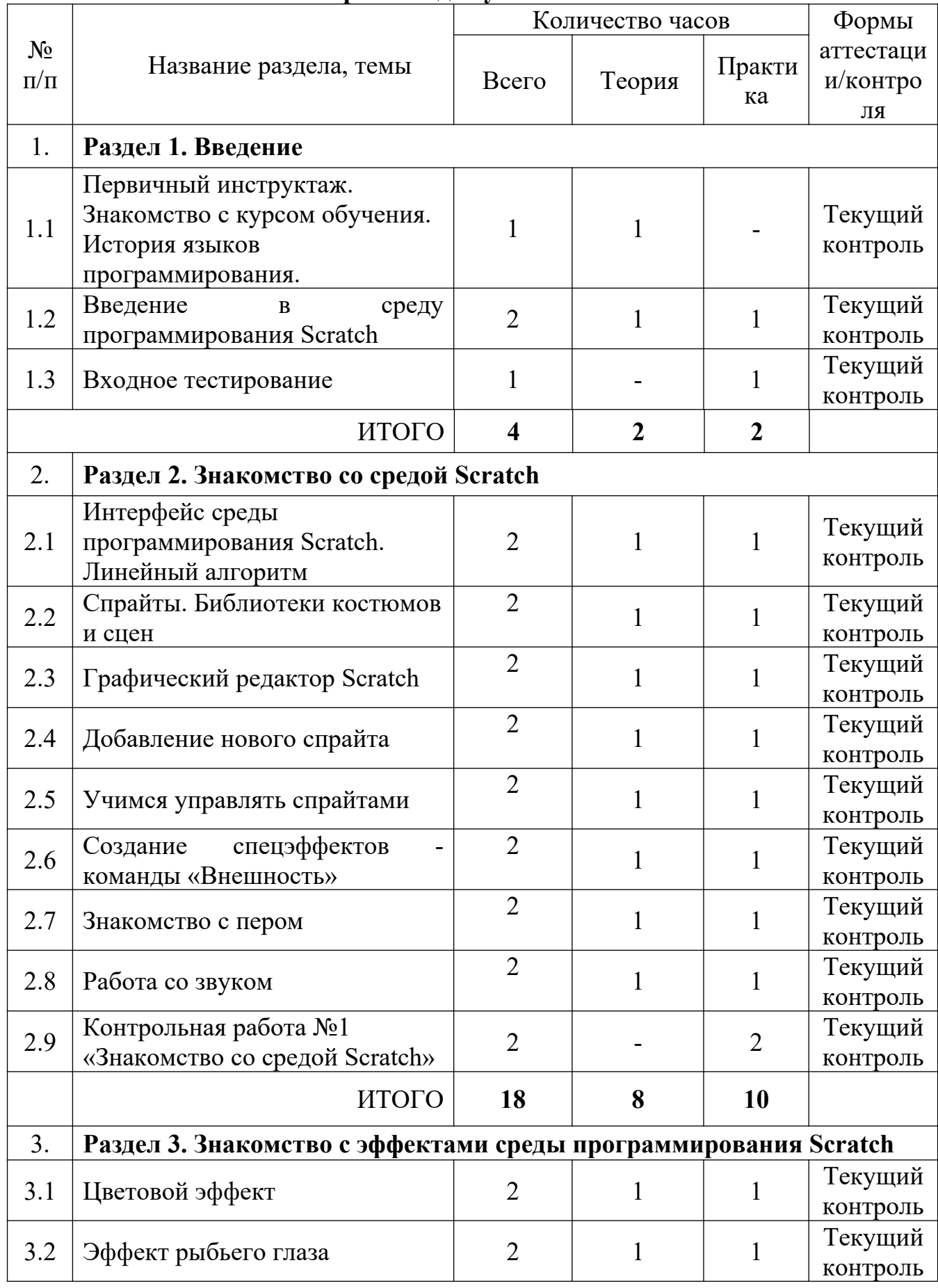

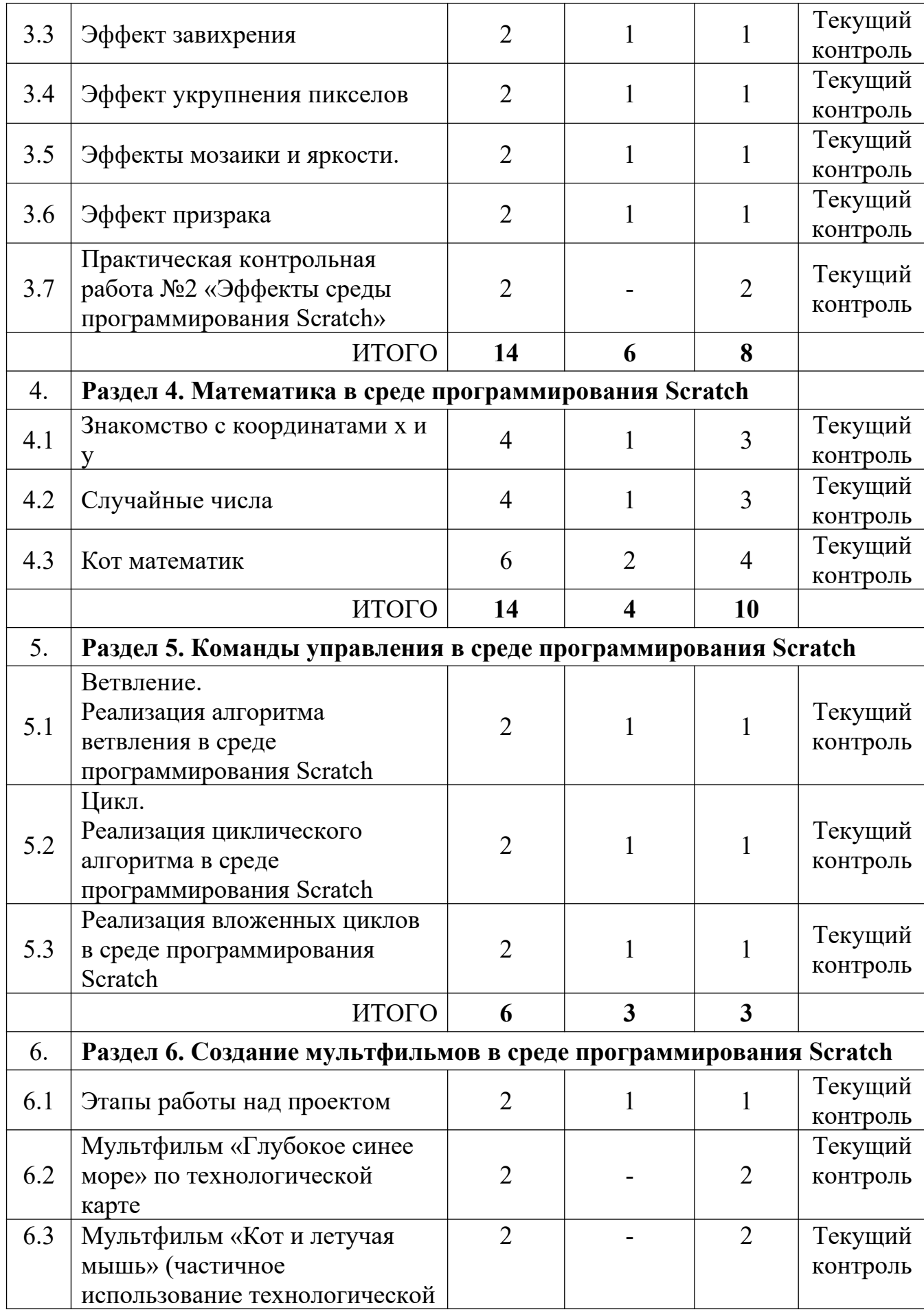

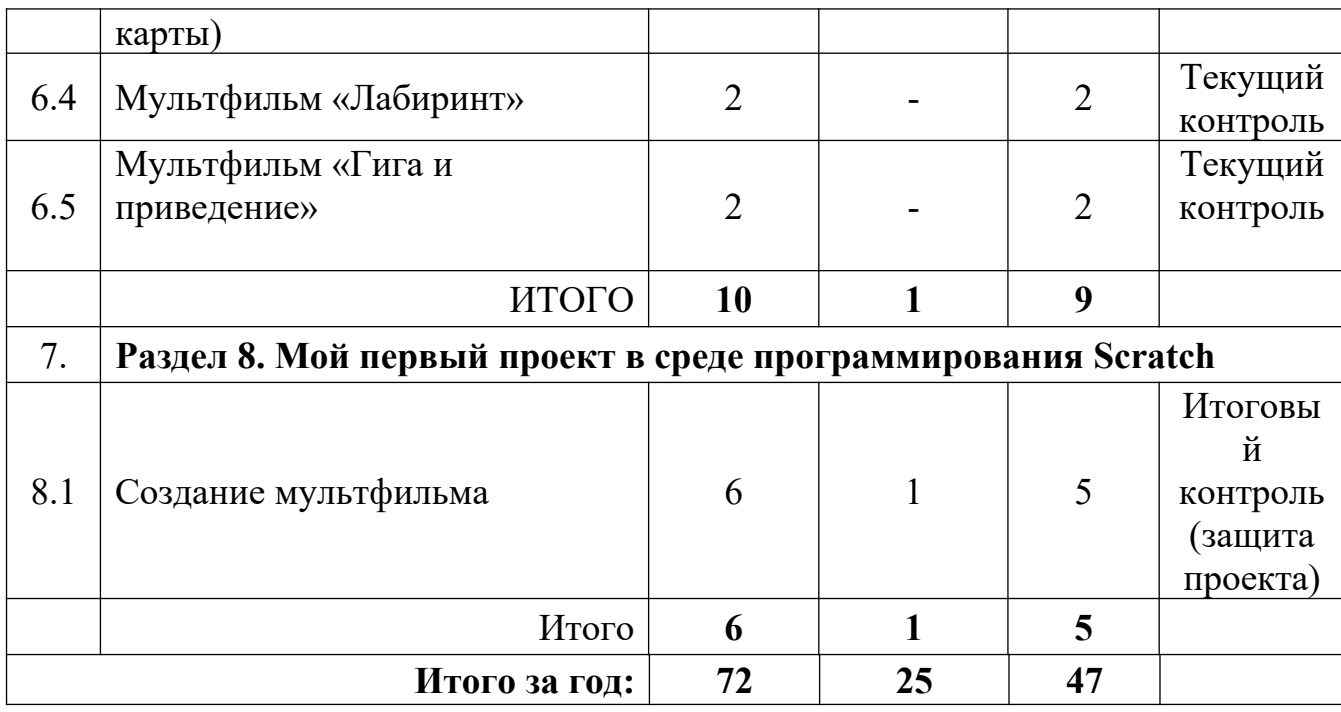

## **Учебный план второй год обучения**

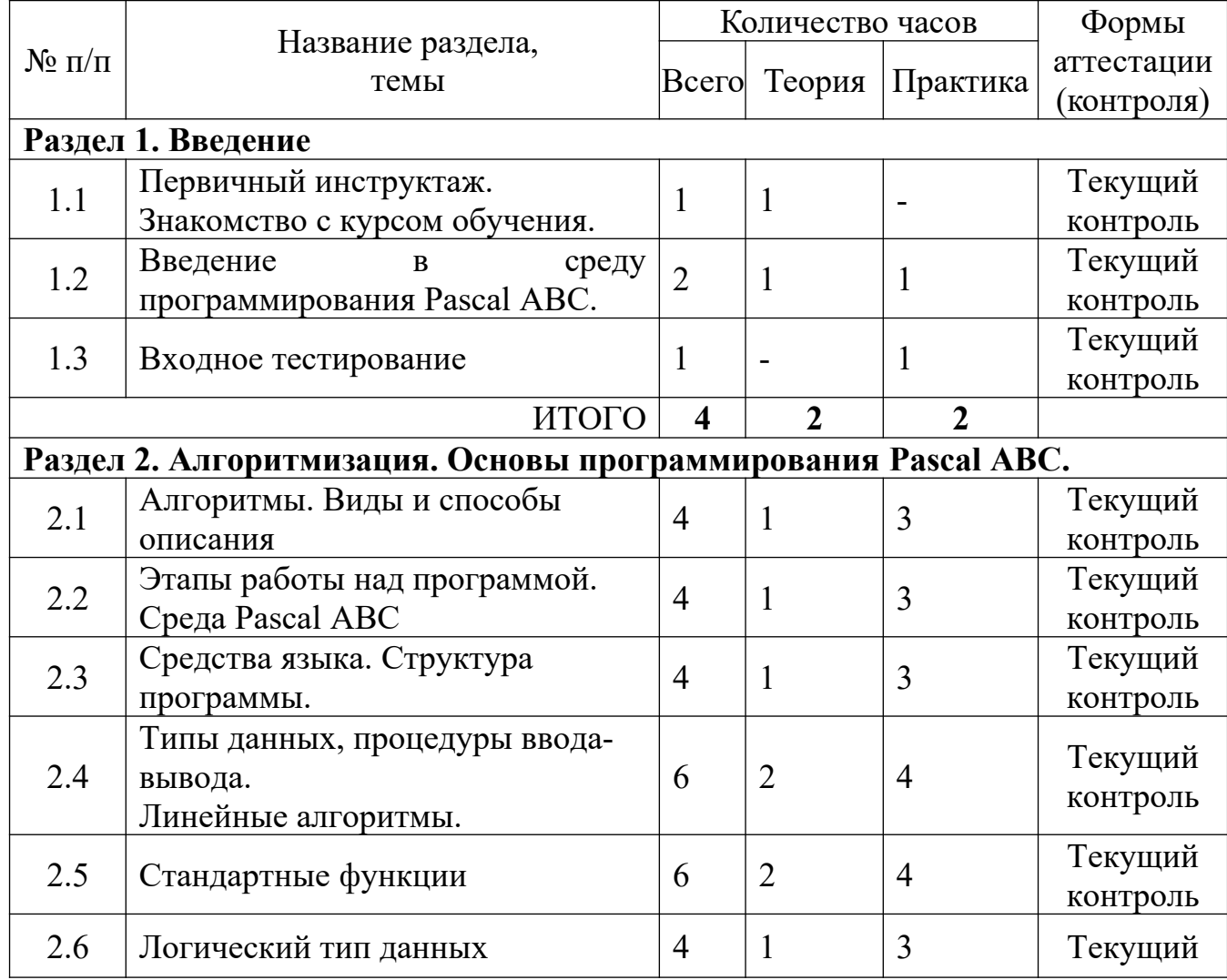

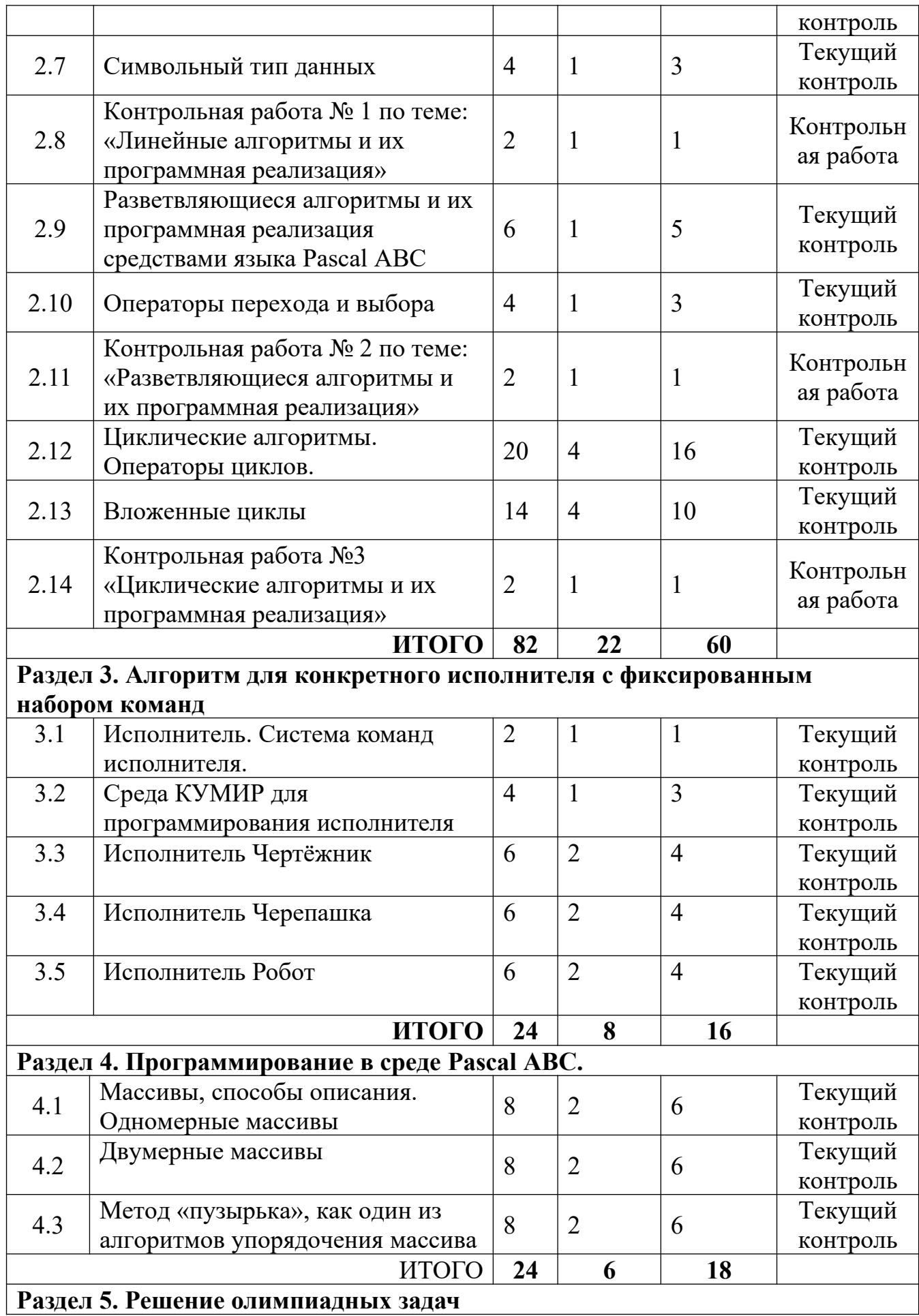

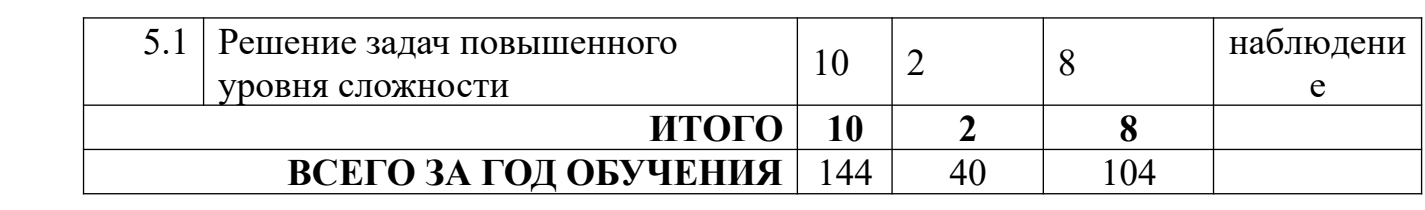